# 2 **Java**

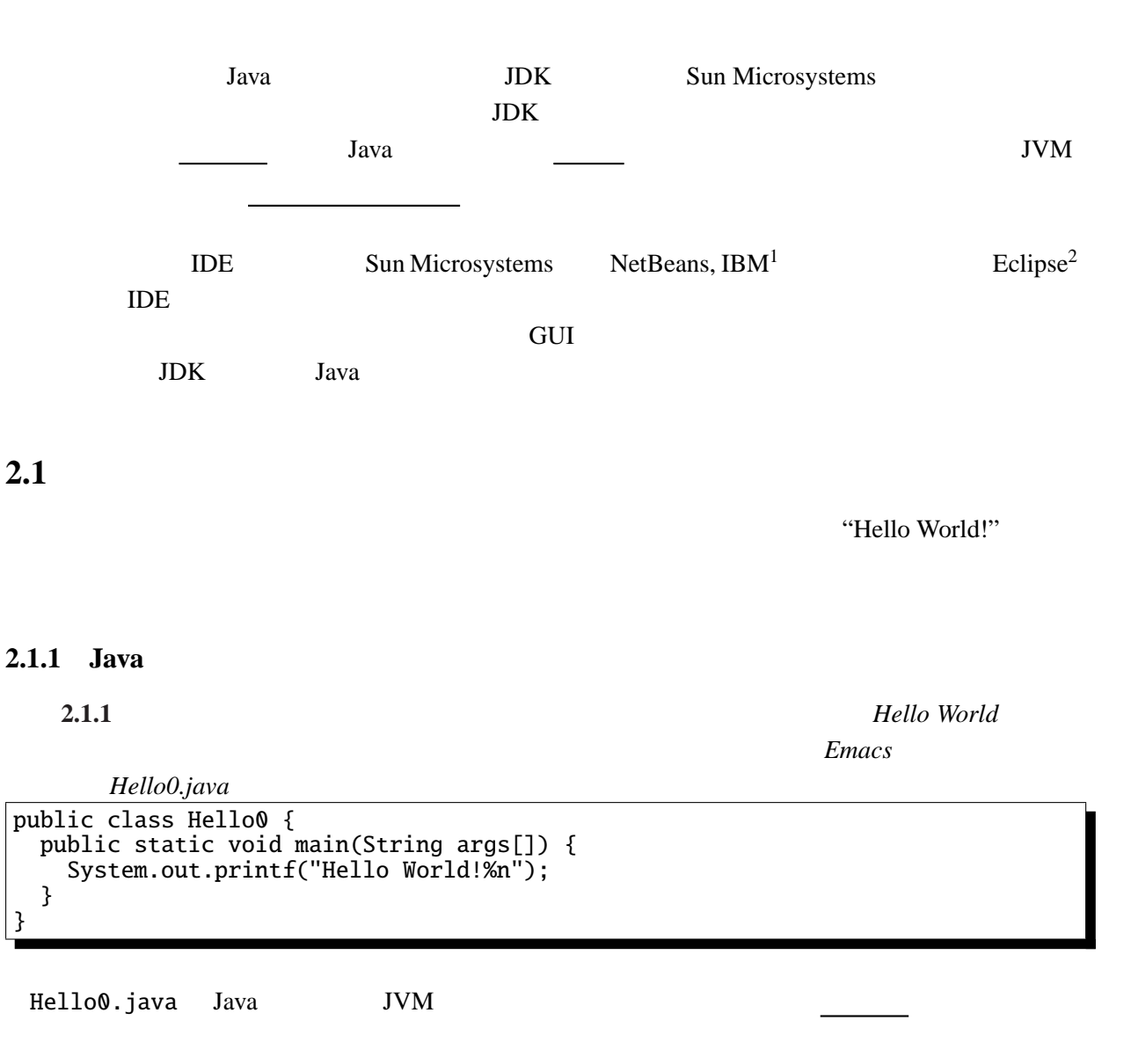

> javac Hello0.java

Hello0.class

### JVM Rello0 Research  $\sim$  Hello0  $\sim$

### > java Hello0

<sup>1</sup> IBM Eclipse Foundation 2http://www.eclipse.org/

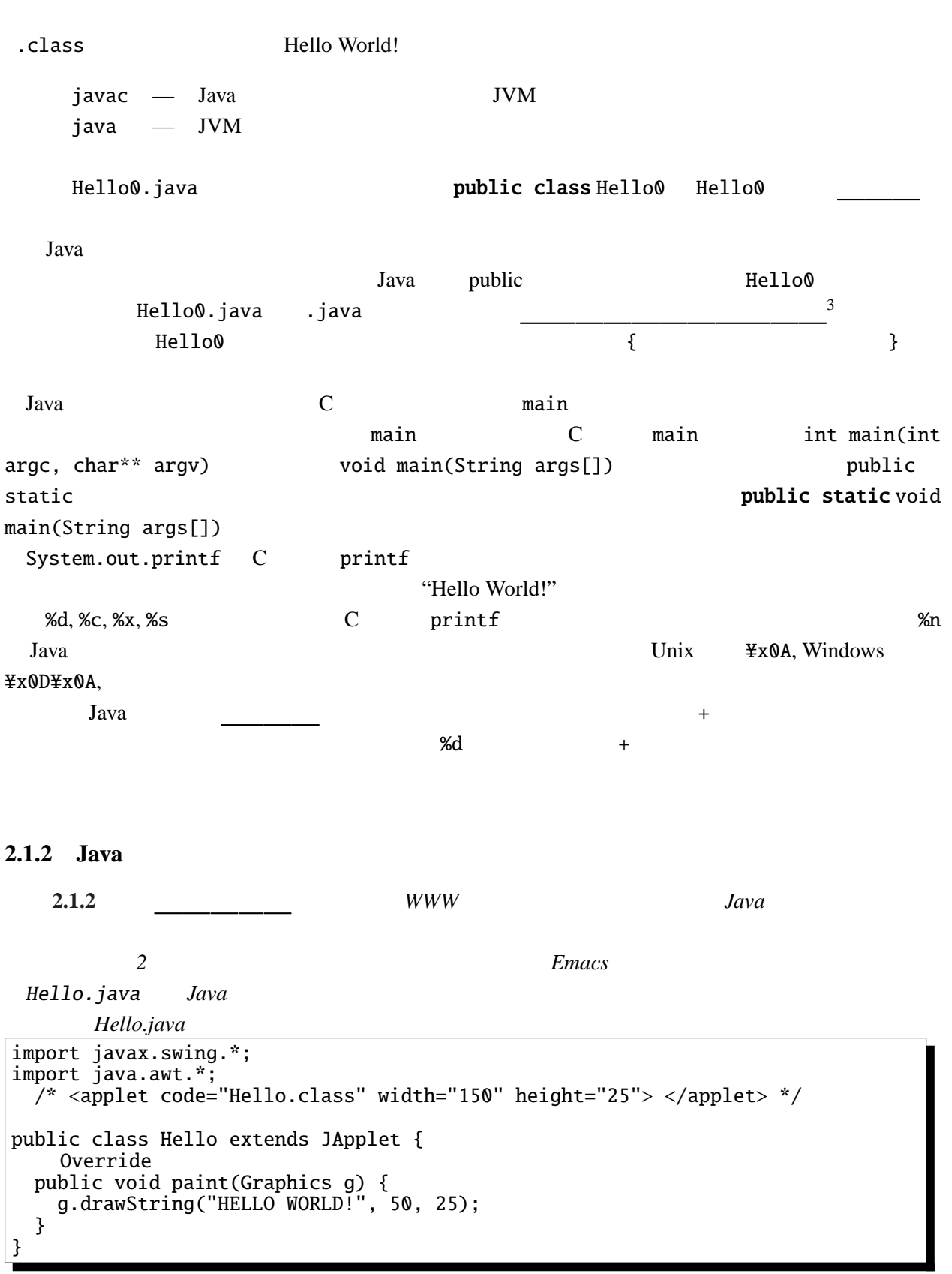

 $1 - 2$  p.2 2 Java

 $3$ public  $3$ 

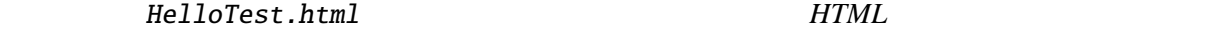

 $HTML$  *HTML* 

*Java HTML* 2008 *HTML* 2008 *HTML* 2008 *HTML* 

 $HelloTest.html$ 

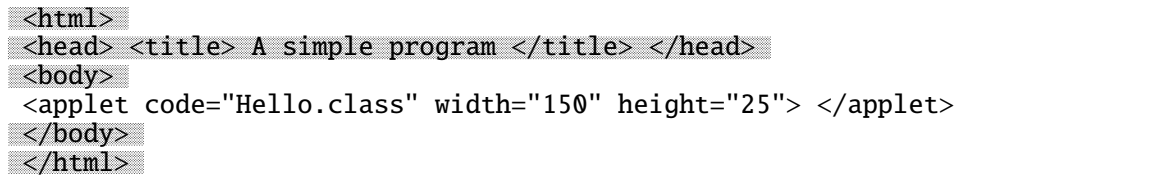

Hello.java JVM

> javac Hello.java

Hello.class

 $JVM$ 

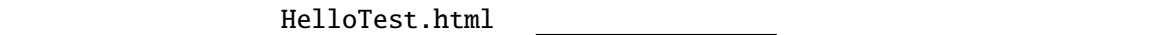

appletviewer HTML

> appletviewer HelloTest.html

Firefox Internet Explorer WWW HelloTest.html

Applet Viewe... Applet

HELLO WORLD!

#### **2.1.3 HTML**

HelloTest.html

<applet code="Hello.class" width="150" height="50"> </applet>

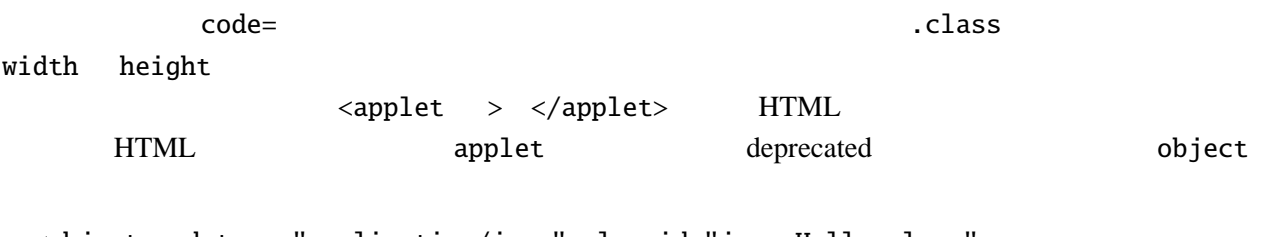

<object codetype="application/java" classid="java:Hello.class" width="150" height="50"> </object>

applet

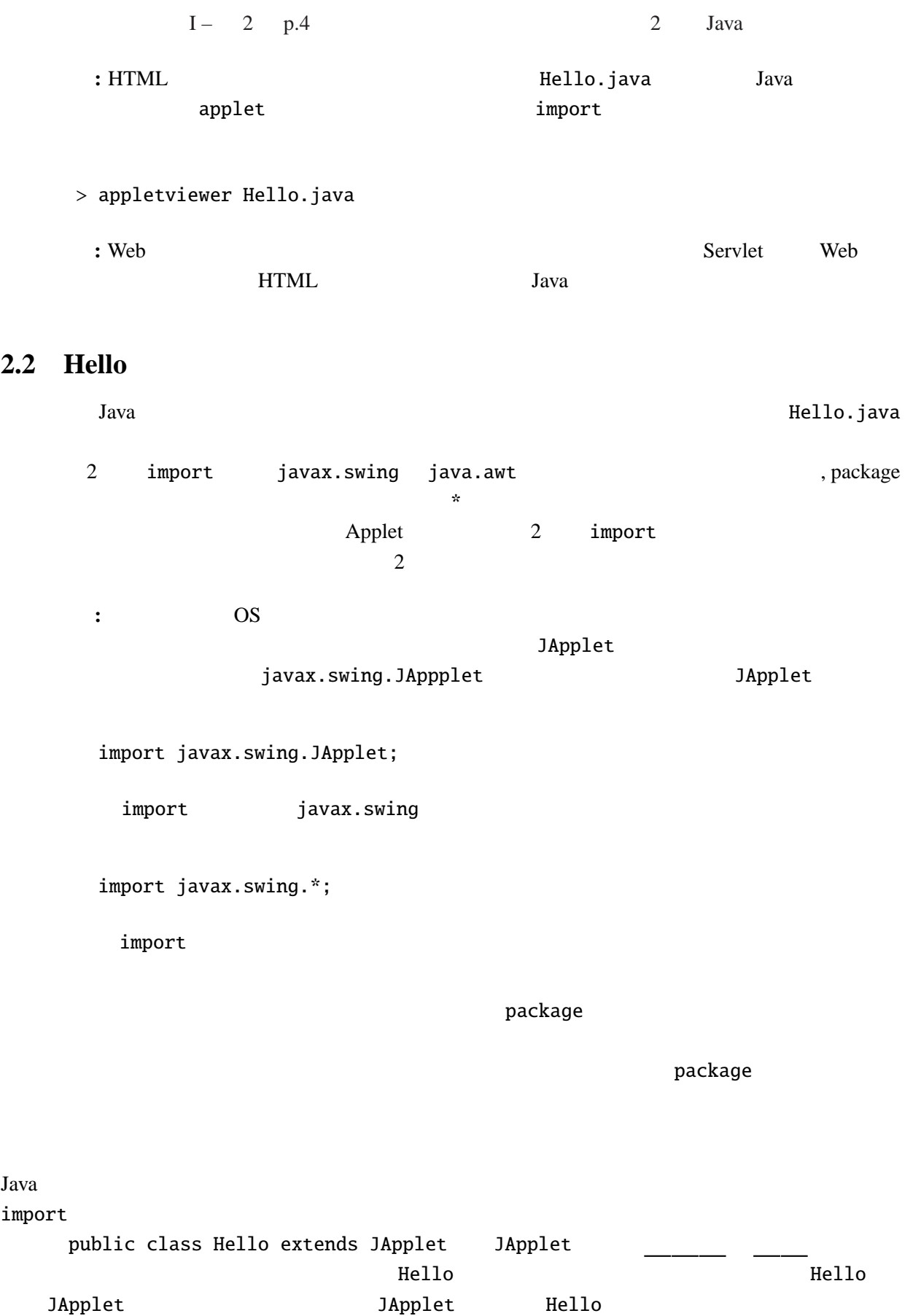

2.2

#### JApplet 2014 - Andrew Press, 2014 - Andrew Press, 2014 - Andrew Press, 2014 - Andrew Press, 2014 - A

 $\text{public}$ private extendion to the public public public public  $\mu$ Hello **JApplet** paint  $\mathop{\mathrm{paint}}$ @Override JDK5.0 : **Java**  $\overline{\phantom{a}}$ アンダースコア("\_" ,ドル記号("\$" , アルファベット ("A" "Z", "a" Unicode 0xc0 Java C public void, for, if Java  $C$   $C++$ main はどこに行った**?** このプログラムには main 関数がない。アプレットは Webブラウザの中で動 main Web main 2.3 JApplet Graphics  $paint$  $\frac{1}{1}$  1 and  $\frac{1}{2}$  1 and  $\frac{1}{2}$  1 and  $\frac{1}{2}$  1 and  $\frac{1}{2}$  1 and  $\frac{1}{2}$  1 and  $\frac{1}{2}$  1 and  $\frac{1}{2}$  1 and  $\frac{1}{2}$  1 and  $\frac{1}{2}$  1 and  $\frac{1}{2}$  1 and  $\frac{1}{2}$  1 and  $\frac{1}{2}$  1 and  $\frac{1}{2}$  1 a  $start$  $\mathsf{stop}$   $\begin{array}{c} 5 \end{array}$ 

 $^4$ init  $^4$ 

paint

 $5$ 

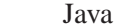

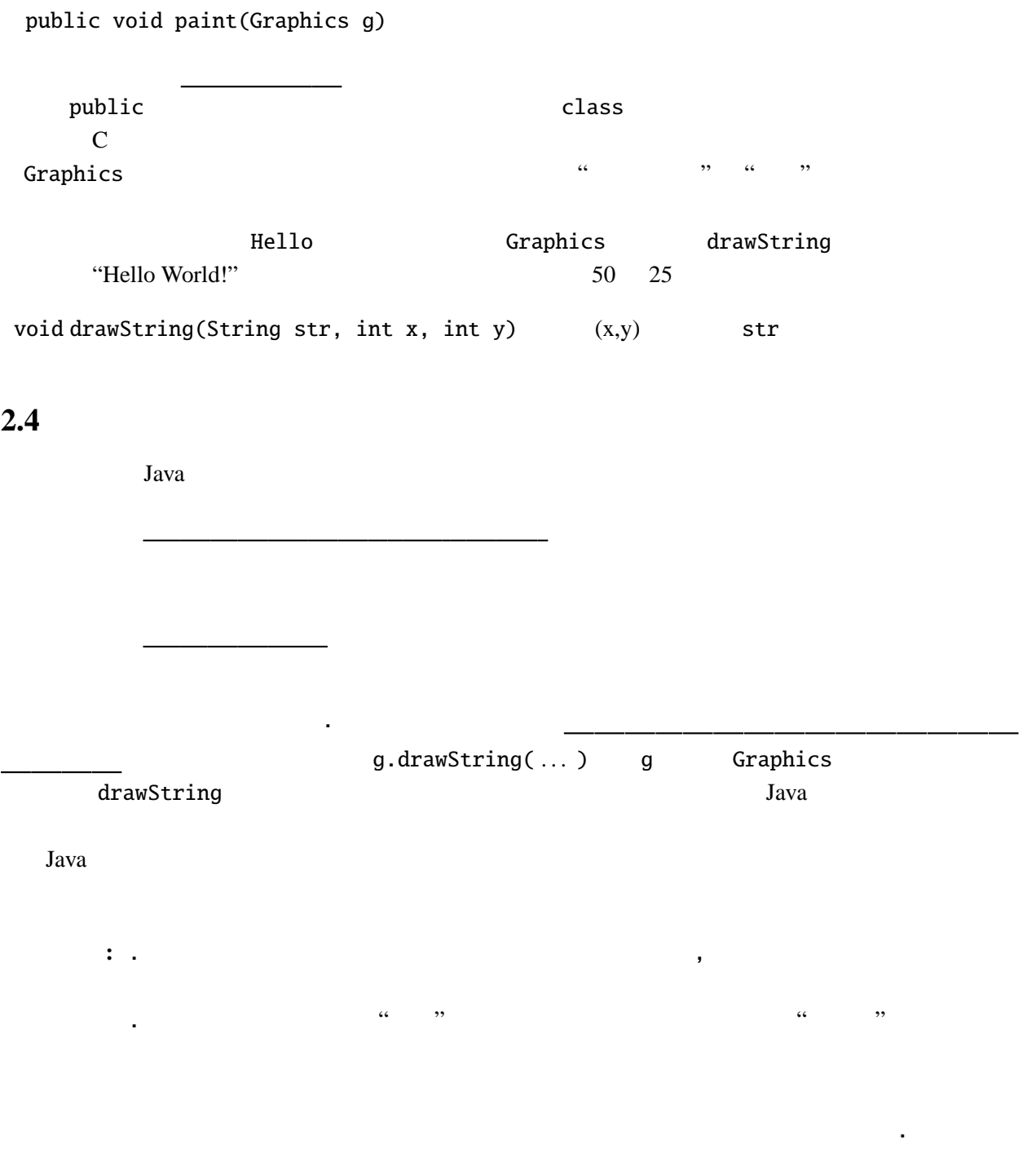

**2.4.1**

*1.* Hello.java "Hello World!"

*2.* Hello.java 50, 25

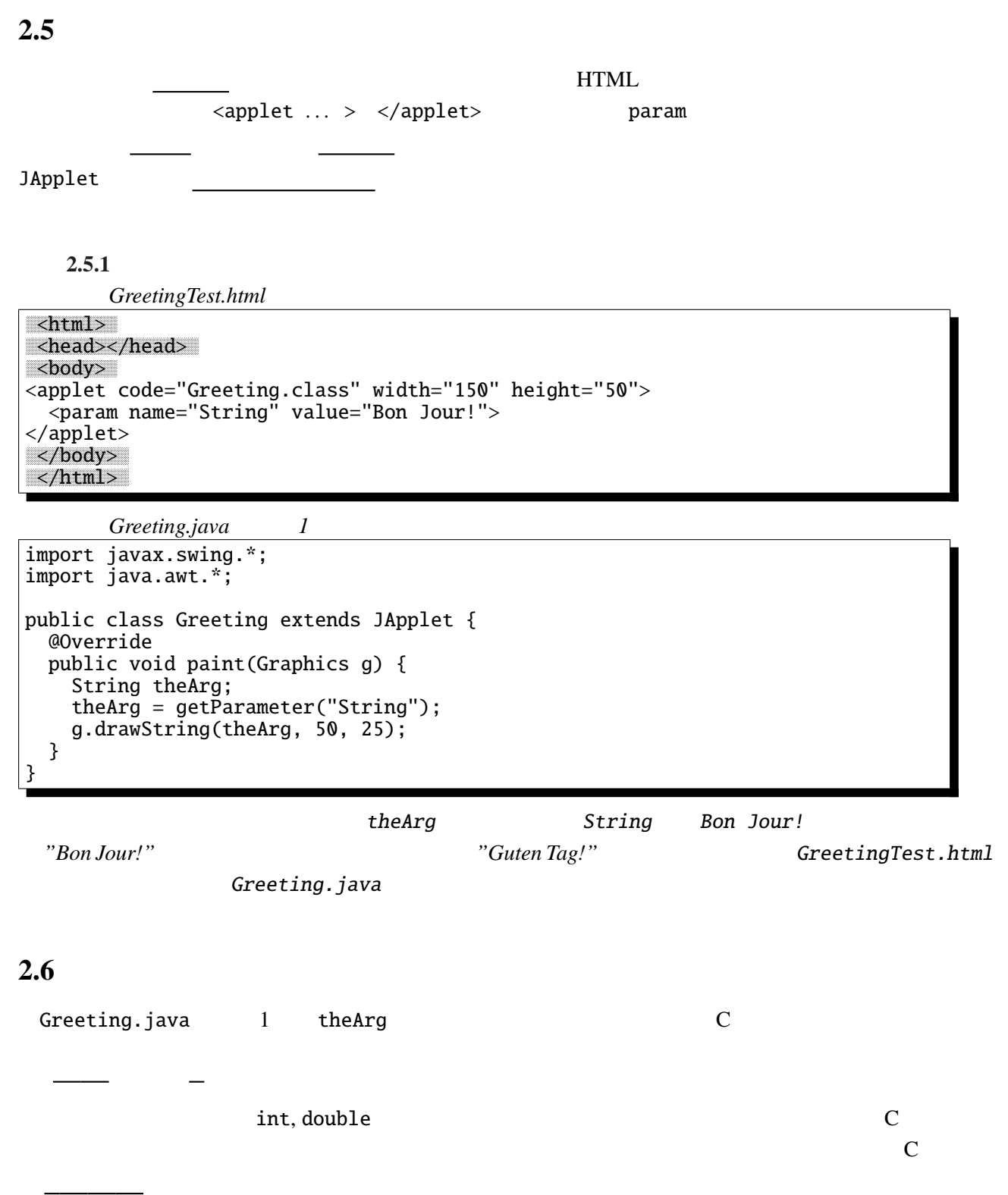

Java String String char

# **2.7**  $\blacksquare$

Greeting.java 1 1 detParameter of the set Parameter that the set of the set of the set of the set of the set of the set of the set of the set of the set of the set of the set of the set of the set of the set of the set of the set of the set of the set o getParameter

### 例題 **2.7.1**

```
Greeting.java
2
import javax.swing.*;
import java.awt.*;
public class Greeting extends JApplet {
 String theArg;
 @Override
  public void init() {
   \frac{1}{2} init
  theArg = getParameter("String");
 }
 @Override
  public void paint(Graphics g) {
   g.drawString(theArg, 50, 25);
  }
}
```
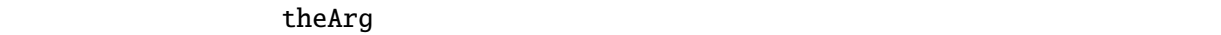

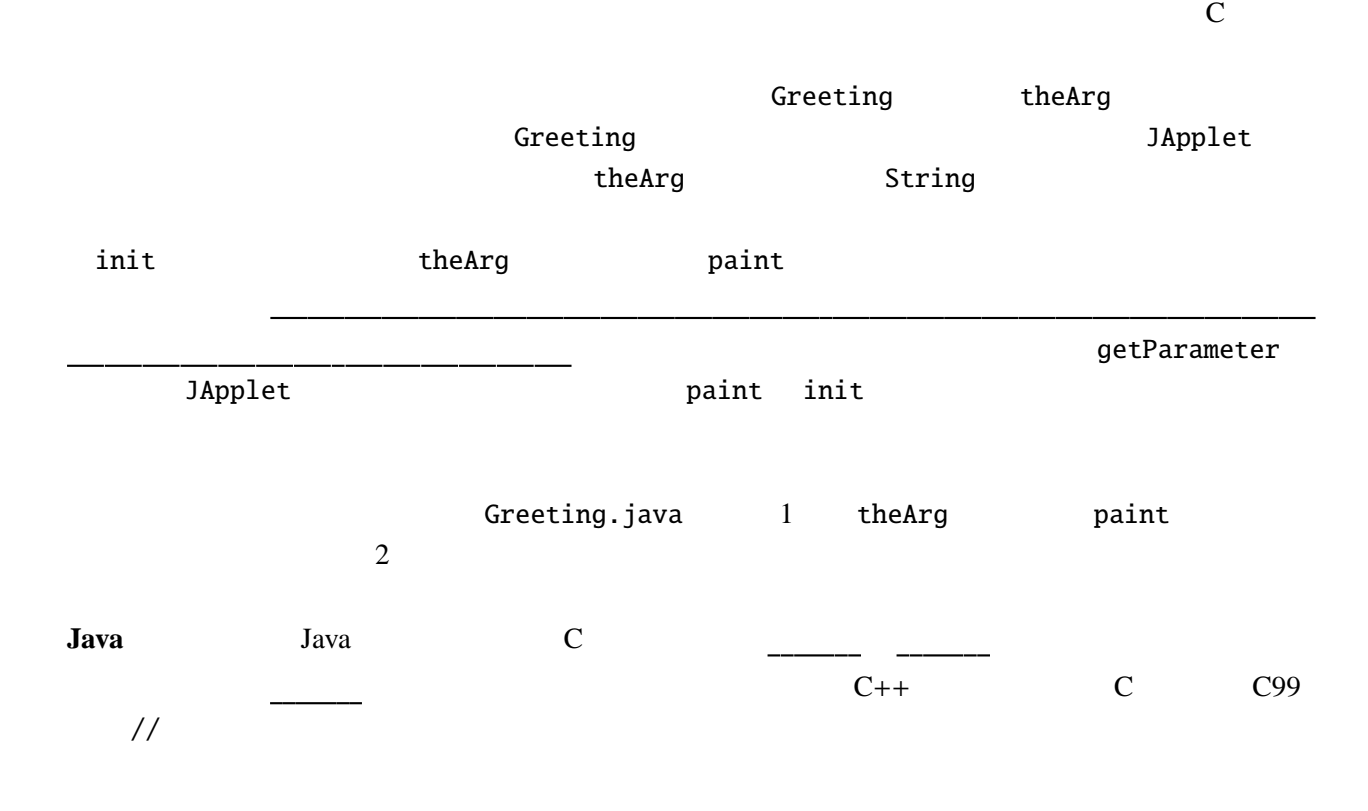

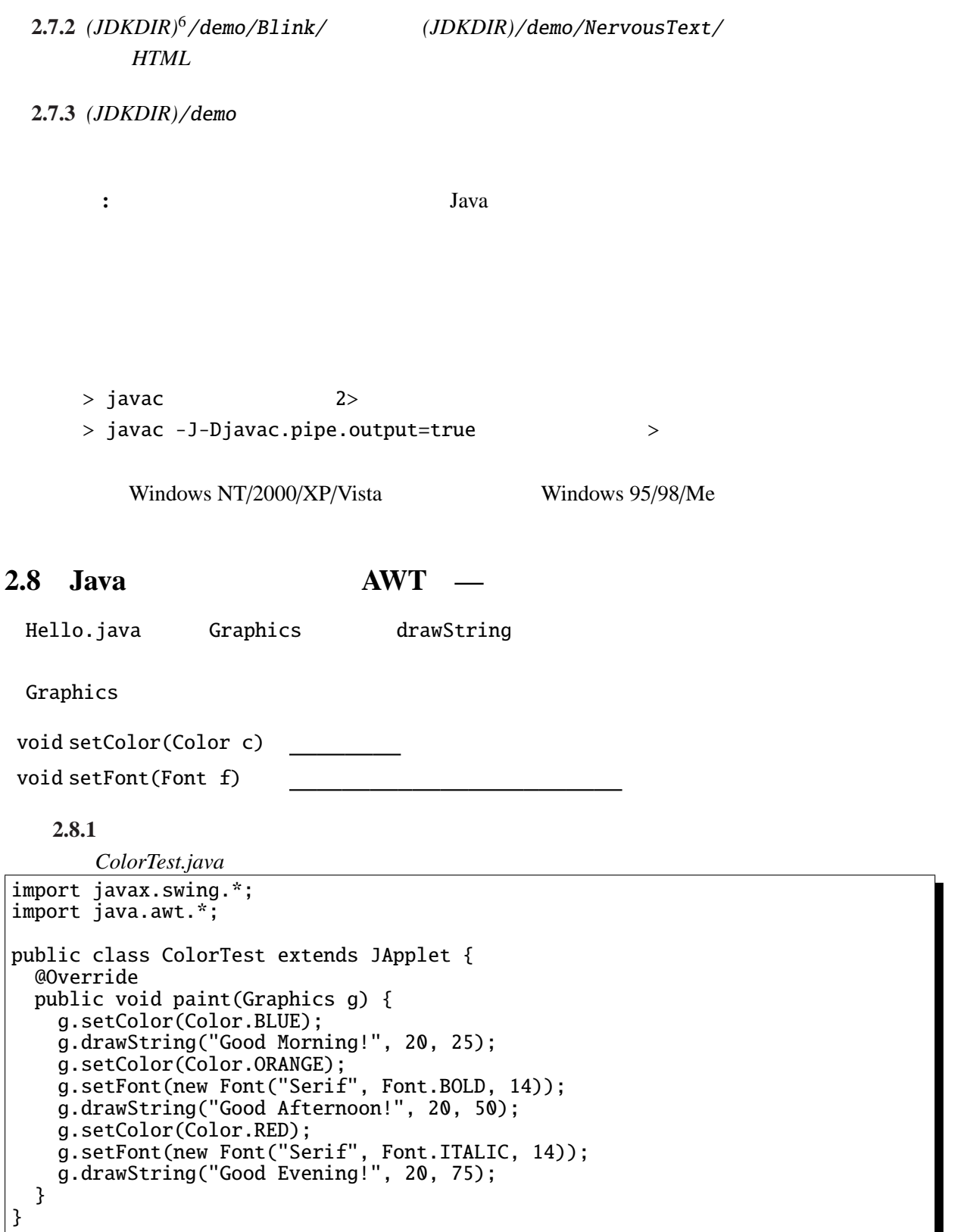

6 *(JDKDIR)* JDK をインストールしたディレクトリのことを指すことにする。これは JDK のバージョンにより異なる。

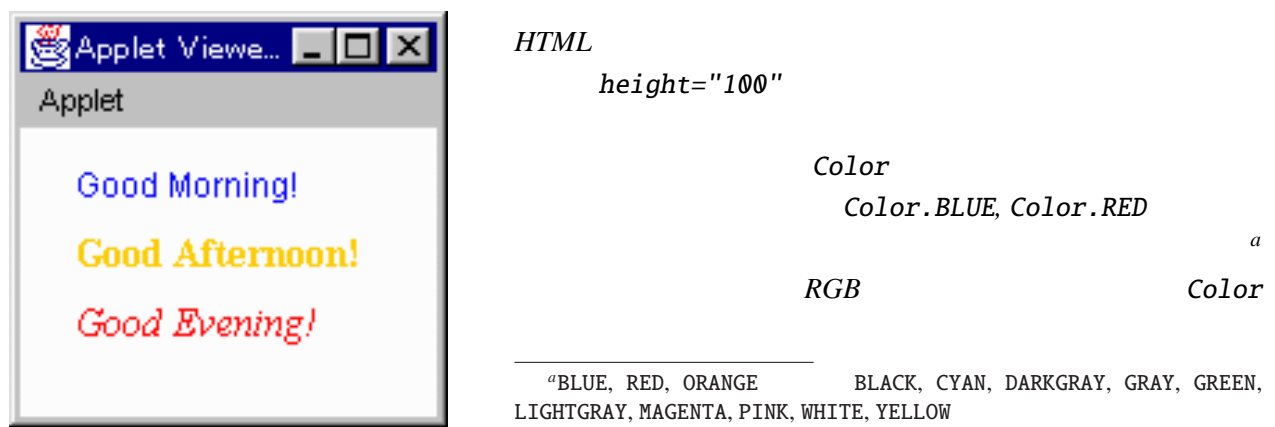

**Tips:** Java

((Graphics2D)g).setRenderingHint(RenderingHints.KEY\_ANTIALIASING, RenderingHints.VALUE\_ANTIALIAS\_ON);

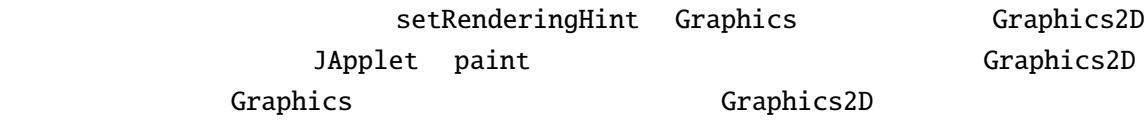

# **2.9**  $\blacksquare$

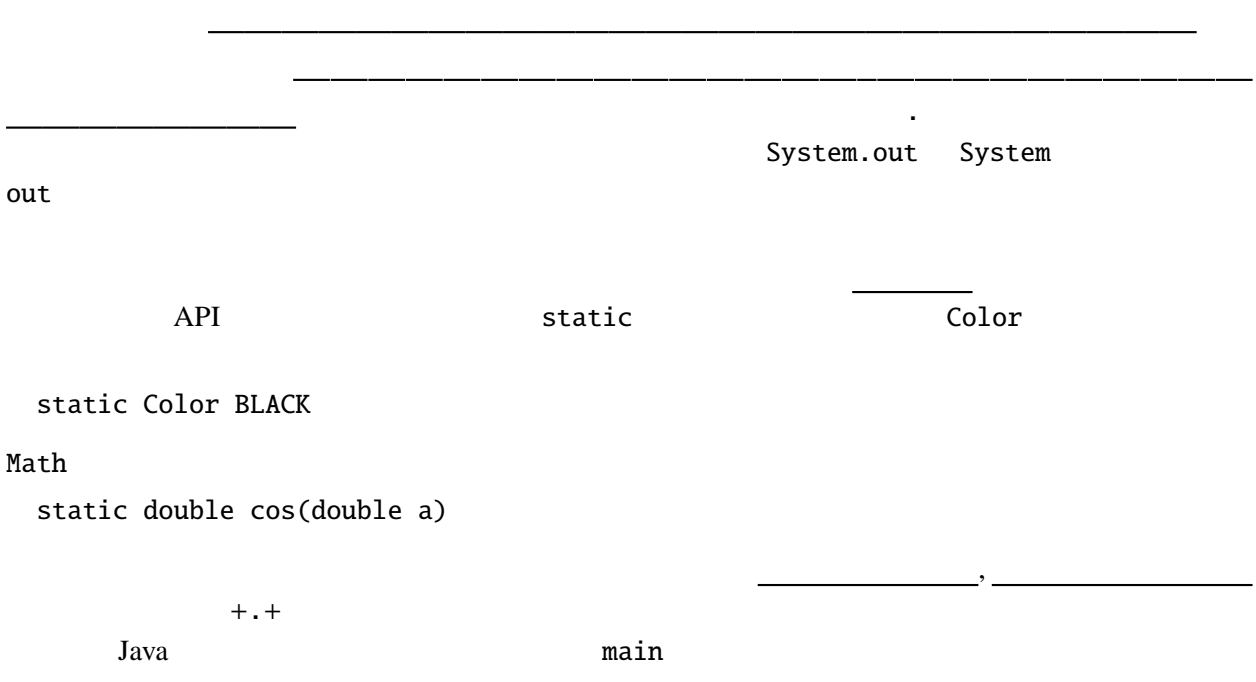

```
: Java 5.0 static import
import static java.lang.Math.cos; // cos
\frac{1}{2}import static java.lang.Math.*; // Math
```
 $cos(\theta.1)$ 

## **2.10**

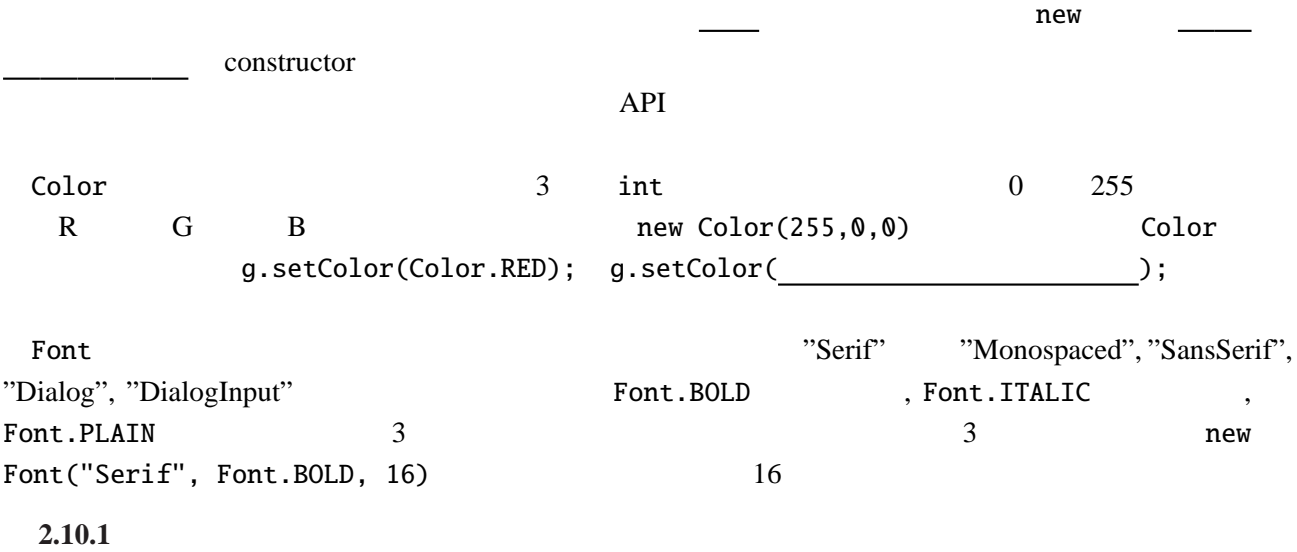

### **2.11**

Graphics ろうしゅうしょう しゅうしゅう しゅうしゅう しゅうしゅう しゅうしゅう しゅうしゅう しゅうしゅうしゅう

```
void drawLine(int x1, int y1, int x2, int y2)
 (x1, y1) (x2, y2)void drawRect(int x, int, y, int w, int h)
        (x, y) w, h
void clearRect(int x, int, y, int w, int h)
 (x, y) w, h
void drawOval(int x, int y, int w, int h)
 (x, y) w, h
void drawPolygon(int[] xs, int[] ys, int n)
 (x[0], y[0]) (x[n-1], y[n-1])void fillRect(int x, int, y, int w, int h)
        (x, y) w, h
```
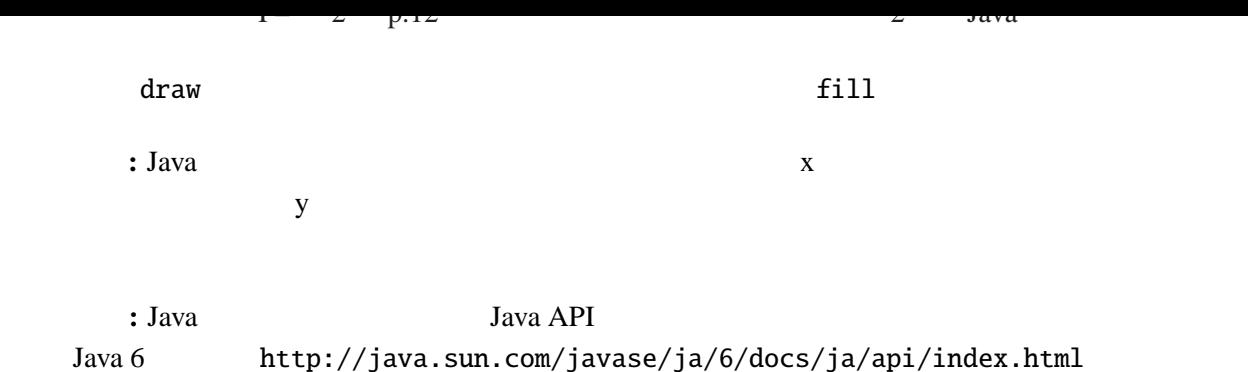

Graphics

例題 **2.11.1**

ファイル *ShapeTest.java* import javax.swing.\*; import java.awt.\*; import static java.awt.Color.\*; public [class ShapeT](Programs/ShapeTest.java)est extends JApplet { public static int[] xs = { 100, 137, 175, 175, 137, 100}; public static int[]  $ys = \{ 0, 0, 25, 50, 50, 25 \};$ @Override public void paint(Graphics g) { g.setColor(RED); g.drawLine(0, 0, 75, 50); g.setColor(GREEN); g.drawRect(0, 0, 75, 50); g.setColor(BLUE); g.drawOval(0, 75, 75, 50); g.setColor(MAGENTA); g.drawPolygon(xs, ys, 6); g.setColor(ORANGE); g.fillRect(100, 75, 75, 50); } }

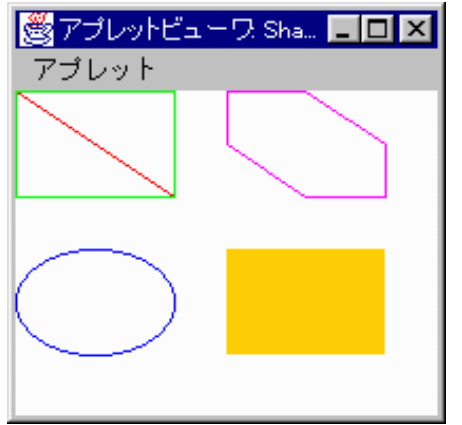

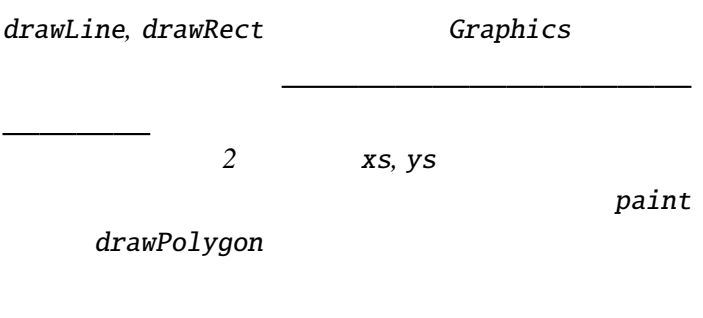

и производите на селото на селото на селото на селото на селото на селото на селото на селото на селото на сел<br>Постоителни на селото на селото на селото на селото на селото на селото на селото на селото на селото на селот

```
public int[] xs = {100, 137, 175, 175, 137, 100};
\overline{C}int xs[] = \{100, 137, 175, 175, 137, 100\};
```
 $Java \t\t [1]$ 

2.12.1 ShapeTest.java

**2.12.2 Graphics** 

void draw3DRect(int x, int y, int w, int h, boolean raised) void drawArc(int x, int y, int w, int h, int angle1, int angle2) void drawRoundRect(int x, int y, int w, int h, int rx, int ry) void fillOval(int x, int y, int w, int h) void fillPolygon(int[] xs, int[] ys, int n) void fill3DRect(int x, int y, int w, int h, boolean raised) void fillArc(int x, int y, int w, int h, int angle1, int angle2) void fillRoundRect(int x, int y, int w, int h, int rx, int ry)

Java Charles States States States States States States States States States States States States States States

2.12.3 String  $2.12.3$  String  $j$ ava.lang.String *1.* Second the contract of the contract of the contract of the contract of the contract of the contract of the contract of the contract of the contract of the contract of the contract of the contract of the contract of t *2.* 指定された文字が最後に出現する位置(最初から数えて何文字めか)を返す。 *3.* 文字列の *m* 文字目から *n* 文字目までの部分文字列を取り出す。  $\overline{\phantom{a}}$ 数える。空白も *1* 文字と数える。) *1.* The quick brown fox jumps over the lazy dog."  $a'$ 2. The quick brown ." The 'e' 3. The quick brown ." *11* 20 JDK, class javac, java main  $\qquad \qquad \text{import appletviewer JApplet}$ extends the paint that init start stop Graphics drawString applet param new The Demonstration of the United States of the United States Apple of the United States Apple of the United States of the United States of the United States of the United States of the United States of the United States

 $I - 2$  p.14

2 Java

メモ **:**